## **Mididiom Crack Torrent (Activation Code)**

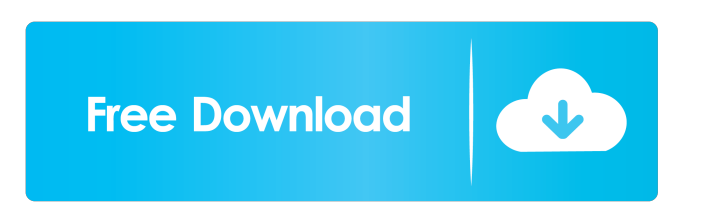

This program is a program that generates songs based off of an existing midi file and preserves the structure of the song. It may be helpful in creating a song that is similar to a particular song that you like. The program allows you to save your midi file to disk and generates the altered midi file which you can save to disk. The midi file that is saved is not altered in any way other than the number of beats are changed,

instruments are changed and are the only thing that is altered. The original midi file can then be saved back to disk and be used as a new song. You can play back your midi file and see how it will sound as a new song. More Features: This program will let you change the midi length and preserve the structure of the midi file. You will need to download the midi file from the internet. You will need to download the script at This script will be given to you when you purchase the

program. Note: The Mididiom Crack For Windows can only be run on a Mac that is running an OS version of OS X that is currently supported (i.e. OS X 10.6) and a Mac that has multiple processes enabled (such as a dual core processor). Price: \$34.95 Release Date: 12/23/2008 2 Mididiom For Windows 10 Crack Version 1.3 Mididiom Free Download Version 1.3 has been released! The only change is a spelling mistake that has been corrected. More features in

version 1.3 include a method to alter all the beats in a midi file. You can set the number of beats to be altered by setting the value of the variable mb at the top of the Cracked Mididiom With Keygen.m class. The original midi file will always be played back so you will still be able to see what the new song will be. Note: The number of beats altered is limited to the value of the variable c. A second feature that is new in this release is the ability to alter notes in a track. By setting the variable c

to the value of the note name that you want to be altered, this program will alter only that note. The notes that are altered are limited to the value of the variable c. The value that is passed to the variable c is limited to the value of the variable c. The value of the variable c is the number of the note to be

**Mididiom Free Download 2022**

## In previous versions of MIDI editor, it was possible to save a list

of macros to automate common tasks. For example, the macro "one eight" in the following example is used to "fill" the selected notes with eighth note duration: This is also possible in the newer Mididiom Cracked 2022 Latest Version Editor version 2.0 KEYMACRO Configuration: The midi file: List the steps of the song in the macro. Select the macro you want to use. Notes on Keymacro 2.0 The second version of the KEYMACRO programming

scheme has been developed to allow the user more power in automating their computer. You no longer need to save the list of macros you create. If you make changes to a macro while it is running, simply select the changed macro, click "stop" and then click "play" and the changes will take effect. ParaTec 2.0 is an easy to use sound mixer program that is simple to operate. It lets you record sound from any source and output the sound to any device via audio interface or speaker. The

layout of the program is easy to understand. ParaTec 2.0 Features: - easy to use and simple interface record from any device, including phone lines - various audio input/output options - output can be made to any device via audio interface or speaker - ability to set up macros or automate actions the sound mixer itself can be automated via the built-in macros - each device in the sound mixer can be assigned to a macro - a choice of recorded sound can be saved to the hard drive - the sound

mixer can be operated while recording is in progress - mix recordings in 2 ways, either all, or just the main input - it is possible to search for a specific sound among many at once - a disk containing the recorded sounds can be organized and searched ParaTec 2.0 is an easy to use sound mixer program that is simple to operate. It lets you record sound from any source and output the sound to any device via audio interface or speaker. The layout of the program is easy to

understand. ParaTec 2.0 Features: - easy to use and simple interface record from any device, including phone lines - various audio input/output options - output can be made to any device via audio interface or speaker - ability to set up macros or automate actions the sound mixer itself 77a5ca646e

With a new 8kHz sampler, there are a wide variety of tones available. This can be heard clearly in the multiple synthesis effects and other high quality sounds included in the instrument. Strictly MIDI File Converter is designed to convert a file type from one format to another. While converting music files with this program, it will keep the original performance for use as a reference. The newly converted

file has an option to save it in any format you select as your desire. The converters of music files which include this program are: MIDI, CD, WAV, AIFF, WM, AAC, OGG, FLAC, AMR, MP3, M4A, MXM, APE, MPC, Mpga, Wma, Vorbis, WavPack, Cda, Aiff, Ogg, FLAC, AMR, Mp3, Mpga, Mpc, Mpcg, Vorbis, WavPack, Vqf, M4b, Http, Cda, Ace, Mp4, Mpga, Vqf, M4a, Http, Mp3, Mpga, M4b, Http, Mp3, Mpga, Mpc, Mpcg, Vorbis, Ogg, WavPack, Mp4, Mpga, Mpc,

Vorbis, Ogg, WavPack, Mpc, Vorbis, Ogg, WavPack, Mpcg, Vorbis, Ogg, WavPack, Mpcg, Vorbis, Ogg, WavPack, Mpcg, Vorbis, Ogg, WavPack, Mpcg, Vorbis, Ogg, WavPack, Mpcg, Vorbis, Ogg, WavPack, Mpcg, Vorbis, Ogg, WavPack, Mpcg, Vorbis, WavPack, Vqf, Mp4, Http, Mp3, Mpga, M4b, Http, Mp3, Mpga, M4b, Http, Mp3, Mpga, Mpc, Mpcg, Vorbis, Ogg, WavPack, Mpc, Mpcg, Vorbis, Ogg, WavPack, Mpcg, Vorbis, O

This application allows you to take any midi file you find on the internet and morph it into a new song that sounds almost identical to the song you are listening to. It preserves the structure of the song you are listening to so that when you play the song it sounds almost like a new song. It does not change the midi file or music or remove or add anything to it. The player plays the midi file as it is, with the ability to change the volume and

panning if it is too loud or too soft. The user has the ability to change the pitch, modulation, speed, etc. of the song and he or she can make the song whatever the user wants it to be. The application has a number of preset options so that the user can make the application fit his or her needs exactly. Version History: 1.0 - 1.1  $-1.2 - 1.3 - 1.4 - 1.5 - 1.6 - 1.7 -$ 1.8 - 1.9 - 1.9.1 - 1.9.2 - 1.9.3 - 1.9.4 - 1.9.5 - 1.9.6 - 1.9.7 - 1.9.8  $-1.9.9 - 1.9.10 - 1.10 - 1.11 - 1.12$ - 1.13 - 1.13.1 - 1.13.2 - 1.13.3 -

## 1.13.4 - 1.13.5 - 1.13.6 - 1.13.7 - 1.13.8 - 1.13.9 - 1.14 - 1.15 - 1.15.1 - 1.15.2 - 1.15.3 - 1.15.4 - 1.15.5 - 1.15.6 - 1.15.7 - 1.15.8 - 1.15.9 - 1.15.10 - 1.15.11 - 1.15.12 - 1.15.13 - 1.15.14 - 1.15.15 - 1.15.16 - 1.15.17 - 1.15.18 - 1.15.19 - 1.15.20 - 1.15.21 - 1.15.22 - 1

Minimum: OS: XP SP3, Vista SP2, Windows 7 SP1, Windows 8 Processor: Intel Core 2 Duo 2.4 GHz, AMD Athlon 64 X2 2.8 GHz Memory: 2 GB RAM Video: 1024 x 768, GeForce 9800 GT 256 MB, Radeon HD 3850 256 MB DirectX: Version 9.0c Hard Drive: Minimum of 20 GB available space Sound Card: DirectX 9.0c compatible sound card Network: Broadband Internet connection Additional

## Related links:

<https://jomshopi.com/wp-content/uploads/2022/06/reamanas.pdf> [https://facenock.com/upload/files/2022/06/4IQUQcx7GhJCPeFEJZPZ\\_06\\_d2838b365bef0dbe6857ff2bd2d83b13\\_file.pdf](https://facenock.com/upload/files/2022/06/4IQUQcx7GhJCPeFEJZPZ_06_d2838b365bef0dbe6857ff2bd2d83b13_file.pdf) [https://wo.barataa.com/upload/files/2022/06/aWF1RED3G3aOD2s6uKwJ\\_06\\_06101352b646fbcb1352db4114cbb023\\_file.pdf](https://wo.barataa.com/upload/files/2022/06/aWF1RED3G3aOD2s6uKwJ_06_06101352b646fbcb1352db4114cbb023_file.pdf) <https://www.lichenportal.org/chlal/checklists/checklist.php?clid=11925> <http://staffdirect.info/wp-content/uploads/2022/06/varreni.pdf> <http://nynyroof.com/wp-content/uploads/2022/06/deiapoe.pdf> <https://nashvilleopportunity.com/descratch-15-0-111-crack-patch-with-serial-key-free-x64-updated-2022/> <https://ifkgoteborgorientering.se/advert/ip-monitor-crack-with-license-key-latest-2022/> [https://amlakmarket.com/wp-content/uploads/2022/06/Total\\_Surveillance\\_360.pdf](https://amlakmarket.com/wp-content/uploads/2022/06/Total_Surveillance_360.pdf) <https://zamhers.com/wp-content/uploads/2022/06/ferneri.pdf>